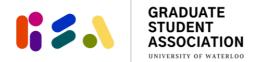

### GRT & ION UPass Opt IN Instruction Guide

# Please read the following instructions on how to submit a UPass Opt In application. You can only submit the application through the GRT & ION UPass Opt In application link: <u>https://gsauw.ca/services/upass/</u>

You must submit an application at any time throughout the year. Information collected in the form will only be used for the purposes of verifying and processing your UPass Opt In process.

**Questions?** If you have any questions while completing the form, please contact <u>gsaoffice@uwaterloo.ca</u> for assistance.

The form will take you through the following steps which will be described in further detail throughout this document.

- Step 1: Provide up-to-date contact information
- Step 2: Select ONE reason for an Opt In
- Step 3: Upload supporting documents as needed for proof of eligibility
- Step 4: Click "Finish" to complete and submit the application

#### Step 1: Provide up-to-date contact information

In this section, you will be providing up-to-date contact information for the GSA Office to verify your information and process your application should you be eligible. The GSA Office will use the provided email for any inquiries related to your form submission.

You will need to enter the following information:

- First name
- UW email address
- Last name
- UW Student ID #
- Program of study

## Step 2: Select ONE reason for an Opt In

You will be asked to select ONE of the following reasons for submitting a UPass Opt In application. Depending on the reason selected, you may need to upload supporting documentation as proof of eligibility that will be verified by the GSA Office. The GSA Office will use this information to assess your eligibility for an Opt In. It is recommended that you choose the category in which proof of documentation is most easily obtained and uploaded.

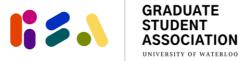

Reasons for a opting in and required documentation as proof of eligibility:

| Reason for Opt In                                          | Documentation for Proof of Eligibility                   |
|------------------------------------------------------------|----------------------------------------------------------|
| (A) A Student Councillor, Director, or Officer of the GSA, | Not applicable                                           |
| or other student representative determined in              |                                                          |
| accordance with the Policies & Procedures of the GSA       |                                                          |
| who would otherwise be eligible for the UPass had they     |                                                          |
| not adjusted their status to take on their current role.   |                                                          |
| (B) A Full-Time Student who is undertaking a reduced       | Require the accommodation approval documentation         |
| course schedule as a result of an accommodation as         | (This can be an email from the University approving your |
| defined in UW Graduate Calendar or as otherwise defined    | accommodation)                                           |
| by the University of Waterloo.                             |                                                          |
| (C) A Full-Time Student that has been advised/             | Screenshot of Quest indicating that you are a part time  |
| accommodated by the University of Waterloo to              | student for the current term                             |
| undertake a reduced course schedule or Part-Time           |                                                          |
| schedule based on International Visa considerations (or    |                                                          |
| similar) and who would otherwise be eligible for the       |                                                          |
| UPass had they not adjusted their status.                  |                                                          |
| (D) A Co-op Student (student currently engaged in a co-    | Screenshot of offer letter with your full name and       |
| operative work term who would otherwise be eligible for    | indicates the start date of employment.                  |
| the UPass) that may not have been assessed the UPass       |                                                          |
| fee.                                                       |                                                          |
| (E) Graduate students enrolled at University of            | Document indicating the Waterloo Satellite campus for    |
| Waterloo/University of Waterloo Satellite campuses that    | your program                                             |
| may not have been assessed the UPass fee.                  | OR                                                       |
|                                                            | Document indicating your status as a Visiting Graduate   |
|                                                            | Student (Canadian or international)                      |
| (F) Graduate students in the region of Waterloo who are    | Change of enrolment approval documentation (This can     |
| on maternity leave or medical leave.                       | be an email from the University approving your change of |
|                                                            | enrolment)                                               |

### Step 3: Upload supporting documents as needed for proof of eligibility

This section will guide you through scanning, uploading, and file naming the necessary documentation for verification as needed.

**Questions?** If at any point you are uncertain about the required documentation, please contact <u>gsaoffice@uwaterloo.ca</u> for assistance BEFORE you submit the form.

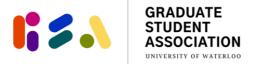

### Step 4: Click "Finish" to complete and submit application

Following Step 3, you will be directed to an exit page asking you to click "Finish" in order to submit your application.

After submitting, you will receive a "Thank You" message that you can screencap for your records. Please be assured that we have received your Opt In application. We kindly ask that you do not contact the GSA office to confirm receipt of your submission due to the high volume of emails.